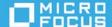

# ZENworks 2020 Update 3- Do I Install, Upgrade, or Update?

November 2022

## Understand Whether the Release Qualifies for Installation, Upgrade, Or System Update

Please refer to the following sections to understand which process is appropriate for your current ZENworks environment:

• **New Installation:** If ZENworks is not installed, you need to perform a new installation. With the new installation process, you install one or more ZENworks Primary Servers and deploy the ZENworks Agent to the devices you want to manage.

Primary Server installation can be performed with ZENworks 2020 and ZENworks 2020 Update 2 releases only and ZENworks Agent can be deployed with any version of ZENworks.

Primary Server installation and ZENworks Agent deployment instructions are provided in the *New Installation* section of the documentation site.

• **Upgrade:** Upgrade applies to ZENworks 2020 and ZENworks 2020 Update 2 versions only. You can upgrade from ZENworks 2020 or ZENworks 2020 Update 1 to ZENworks 2020 Update 2.

#### NOTE

- The upgrade is not applicable to ZENworks 2020 Update 1 and ZENworks 2020 Update 3 versions.
- You cannot upgrade a zone from ZENworks 2017.x to ZENworks 2020 Update 2 directly.

Upgrade instructions are provided in the *Upgrade* section of the documentation site.

• System Update: System update applies to the ZENworks 2020 Update 1 and ZENworks 2020 Update 3 versions only. You can update the Primary Server from ZENworks 2020 to ZENworks 2020 Update 1 and from ZENworks 2020 Update 2 to ZENworks 2020 Update 3.

You can update the Satellite Servers and Managed Devices directly from ZENworks 2017 Update 2 and later versions to ZENworks 2020 Update 3.

System update instructions are provided in the System Update section of the documentation site.

#### **Legal Notice**

For information about legal notices, trademarks, disclaimers, warranties, export and other use restrictions, U.S. Government rights, patent policy, and FIPS compliance, see https://www.microfocus.com/en-us/legal.

### © Copyright 2008 - 2022 Micro Focus or one of its affiliates.

The only warranties for products and services of Micro Focus and its affiliates and licensors ("Micro Focus") are set forth in the express warranty statements accompanying such products and services. Nothing herein should be construed as constituting an additional warranty. Micro Focus shall not be liable for technical or editorial errors or omissions contained herein. The information contained herein is subject to change without notice.